### **FAQ 목차**

- **1. 신청 기본사항 관련**
	- **Q1-1. 과제구성 조건 및 필수자격요건**
	- **Q1-2. 기업 필수자격요건**
	- **Q1-3. 연구책임자 필수자격요건**
	- **Q1-4. 정부과제 관련 제한 규정**
	- **Q1-5. '세부과제 2개이상'의 의미**
	- **Q1-6. 중복지원가능 여부**
	- **Q1-7. 과제신청-평가-협약 일정**
- **2. 연구비 관련**
	- **Q2-1. RFP에 명시된 연구개발비의 의미**
	- **Q2-2. 기업부담금 계산방법**
	- **Q2-3. 기업부담금 계산기준**
	- **Q2-4. 기업부담금 현물부담 허용비목**
	- **Q2-5. 위탁연구비 비율**
	- **Q2-6. 간접비율**
- **3. 연구계획서/첨부서류 작성 관련**
	- **Q3-1. 연구계획서 작성 주체**
	- **Q3-2. 연구계획서 양식 내 미해당 항목 작성여부**
	- **Q3-3. RFP별 첨부서류**
	- **Q3-4. 첨부1(개인정보 동의 및 청렴서약서) 작성방법**
	- **Q3-5. 첨부2(동시수행 과제수 확인서) 작성방법**
	- **Q3-6. 첨부7(IRB 승인서) 제출관련**
	- **Q3-7. RFP 2-2. 과제 구성요건 관련**
- **4. 전산입력 관련 주의사항**

# 붙임 치매극복연구개발사업 신규과제 신청 FAQ

## 1 신청 기본사항 관련

- **Q1-1. 본 사업의 과제구성 요건은 무엇인가요? (세부과제 구성, 세부/위탁기관 최소 구분단위)**
	- A. **[세부과제구성]** 본 사업은 주관연구기관 단독 또는 '주관연구기관 + 세부연구기관' 구성하여 과제 참여가 가능합니다. 다만, 각 RFP별로 과제구성 조건이 다르므로,<br>지원하는 RFP를 확인 바랍니다.<br>**[세부기관 최소구분단위]** 세부연구기관 별 최소 구분 단위는 대학 및 병원의 경우 '학과 또는 진료과'를 기준으로 합니다.<br>**[위탁기관 최소구분단위]** 위탁연구기관의 경우 주관/세부 연구기관과 법인이 달라 야 합니다. 다만, 각 소속기관의 기준이 있는 경우 소속기관의 기준에 따라 적용

가능합니다.

#### **Q1-2. 본 사업에 참여하는 기업의 경우 필수자격요건이 있나요?**

**A.** 기업의 경우 연구인력 및 시설 등 대통령령으로 정하는 기준을 충족하는 **기업부설 연구소** 또는 **연구개발전담부서**일 경우 참여가 가능합니다.

<기초연구진흥 및 기술개발지원에 관한 법률 시행령(대통령령 제30497호, 2020.3.3.)>

제16조의2(기업부설연구소 또는 연구개발전담부서의 인정기준) ① 법 제14조의2제1항에서 "연구 인력 및 시설 등 대통령령으로 정하는 기준을 충족하는 기업부설 연구기관"이란 다음 각 호의 구 분에 따라 해당 연구기관에서 근무하는 연구전담요원을 상시 확보하고, 과학기술정보통신부령으로 정하는 기준에 적합한 연구시설을 갖춘 기관을 말한다. 이 경우 과학기술정보통신부장관은 연구과 제의 특수성 또는 기업의 규모를 고려하여 필요하다고 인정하는 경우에는 연구전담요원의 수를 조정할 수 있다.

② 법 제14조의2제1항에서 "연구 인력 및 시설 등 대통령령으로 정하는 기준을 충족하는 기업 의 연구개발부서"란 해당 부서에서 근무하는 연구전담요원을 1명 이상 상시 확보하고, 과학기술 정보통신부령으로 정하는 기준에 적합한 연구시설을 갖춘 기업의 연구개발부서를 말한다.

**Q1-3. 주관/세부 연구책임자 필수자격요건이 있나요? (소속, 정년)**

A. **[소속]** 기초연구진흥 및 기술개발지원에 관한 법률 제14조 제1항 및 보건의료기 술진흥법 제5조 2항에서 정하는 **기관 및 단체에 소속된 연구자**이어야 합니다. **[정년]** 연구책임자가 연구기간 내에 **정년 퇴직**으로 연구책임자의 자격요건 상실이 예정된 경우는, 연구종료 시점까지 소속기관의 기간보장과 고용계약이 명확히 확인 되어야 합니다. **사업단으로 우선 문의**하셔서, 임용확약서 양식을 작성하여 제출바 랍니다. (임용확약서 양식은 사업단에서 제공)

#### **Q1-4. 정부 과제 관련 제한 규정이 본 사업에도 적용되나요?**

- A. 정부 R&D 자금으로 운영되므로 정부 과제와 마찬가지로 3책 5공 규정 (국가 연구개발사업의 관리 등에 관한 규정 제32조 2항)의 적용을 받습니다.
	- ※ 예시, 책임자로 1개, 공동연구자로 2개 과제를 수행하고 있는 경우 → 1책 3공

 3책 5공 제외 연구개발과제 예시는 첨부서류(동시수행과제수 확인서)에 자세하게 기재되어있으니 참고부탁드립니다.

#### **Q1-5. '세부과제 2개 이상 구성'의 의미가 무엇인가요?**

- A. 주관연구기관 외 최소 1개 이상의 세부연구기관이 함께 과제를 구성하여야 한다는 의미입니다.
	- ※ 위탁연구기관은 세부연구기관이 아니므로, 주관연구기관+위탁연구기관 구성일 경우 주관연구기관 단독참여로 간주 됩니다.

#### **Q1-6. 치매극복연구개발사업 중 다수 과제에 중복지원이 가능한가요?**

A. 본 사업 전체 RFP 중에서 **주관연구책임자로는 1개만 지원** 가능하며, **세부 연구책임자**로는 **3책 5공** 요건과 **과제참여율** 요건이 **허용하는 범위 내**에서 **중복지원 가능**합니다.

### **Q1-7. 과제신청-선정평가-협약 일정이 대략적으로 어떻게 되나요?**

- A. 사업 공고 및 과제신청·접수(30일) ⇨ 사전검토 ⇨ 서면평가 ⇨ 구두평가 ⇨ 종합심의 및 예비선정 과제 확정  $\ominus$  예비선정 공고 및 이의신청  $\ominus$  최종선정 통보 및 협약(수정계획서 제출(15일 이내))
- \* 근거 법령 및 지침: 「국가연구개발사업의 관리 등에 관한 규정」 및 보건의료기술연구개발사업 평가지침(한국보건산업진흥원)

### 2 | 연구비 관련

- **Q2-1. 2021년도 제1차 치매극복연구개발사업 신규지원대상과제 RFP에 명시된 연구 개발비는 기업부담금이 포함된 금액인가요?**
	- A. RFP에 명시된 연구개발비는 주관/세부 기준으로 연구과제당 지원되는 '정부출 연금'입니다.

#### **Q2-2. 기업부담금은 어떻게 계산해야 하나요?**

- A. 해당 수행기관의 총 연구개발비는 정부출연 연구비와 기업부담금을 합친 금액을 말하며, 신청하는 기업이 중소기업일 경우 '**총 연구개발비**(100%) **= 정부출연 연구비**(75% 이내)**+기업부담금**(25% 이상)'이 될 수 있도록 기업부담금을 계산하 시면 됩니다.<br>\* 참여기업 부담금 산출 예시
	-
	- → 중소기업이고 정부출연 연구개발비(통보한 연구비)가 7,500만원인 경우 기업부담금은 2,500만원(이상)이고 총 연구개발비는 1억원(이상)임

**Q2-3. 기업부담금은 전체 연구비와 세부 연구비 중 어떤 기준으로 계산해야 하나요?**

A. **기업이 수행, 참여하는 세부과제의 정부출연금을 기준**으로 기업규모에 따른 연구개발비 부담비율을 적용하면 됩니다.

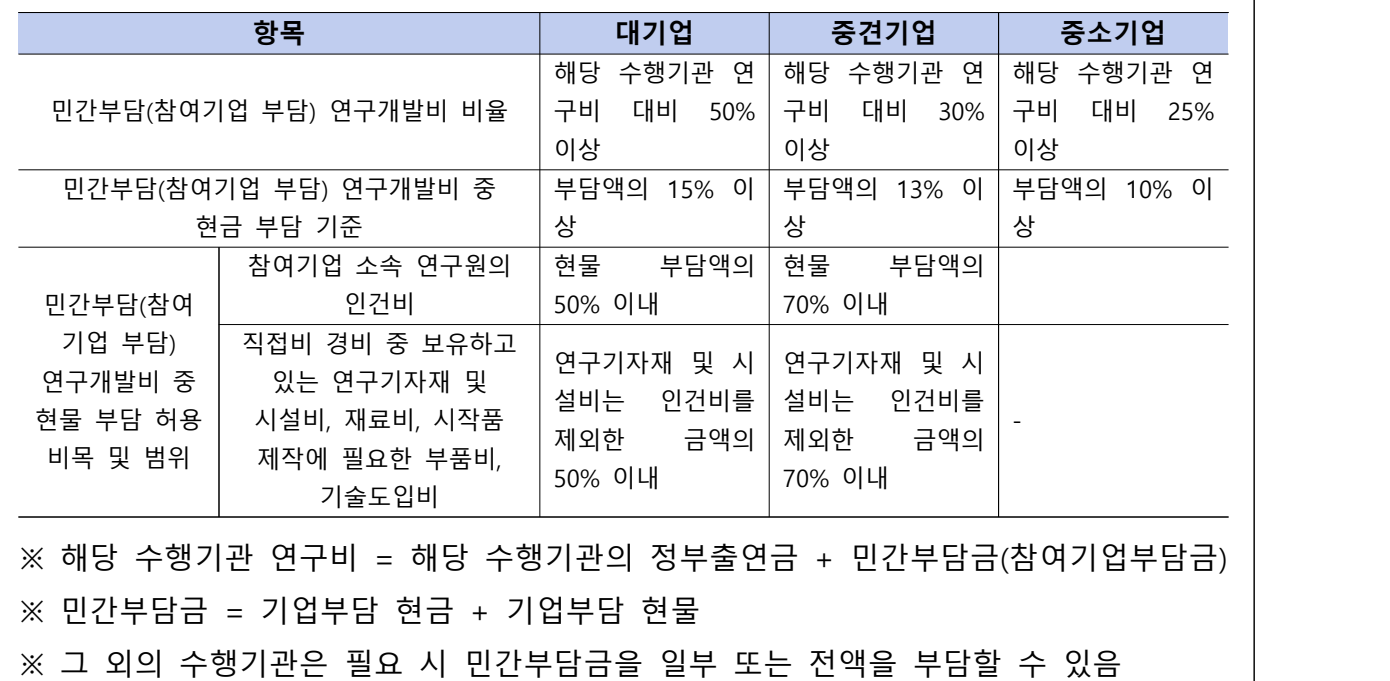

### **Q 2-4. 참여기업 부담 연구개발비 중 '현물부담 허용비목 및 범위'에 중소기업의 경우 명시된 사항이 없는데, 항목에 제한이 없다는 의미인가요?**

- A. 네, 맞습니다. 중소기업의 경우 대기업, 중견기업과 달리 현물부담 허용비목 및 범위 제한이 없습니다.
- \* 근거 법령 및 지침: 「국가연구개발사업의 관리 등에 관한 규정」

#### **Q 2-5. 위탁연구비 비율은 어떻게 되나요?**

A. 직접비와 간접비로 계상하되, 원칙적으로 해당 연구개발과제의 위탁연구개발비를 제외한 직접비(인건비는 미지급인건비 제외)의 40%를 초과할 수 없습니다. \* 근거 법령 및 지침: 「국가연구개발사업의 관리 등에 관한 규정」

#### **Q 2-6. 간접비율은 어떻게 되나요?**

A. 간접비율은 「국가연구개발사업 기관별 간접비율 계상기준」을 참조하여 소속기관의 간접비율을 적용하시면 됩니다.<br>\* 계산방법: (총 연구비 – 간접비 – 미지급 인건비 – 현물) X 간접비율 ≤ 간접비

간접비율이 고시되지 않은 기관은 아래의 구분에 따라 간접비율을 적용합니다.

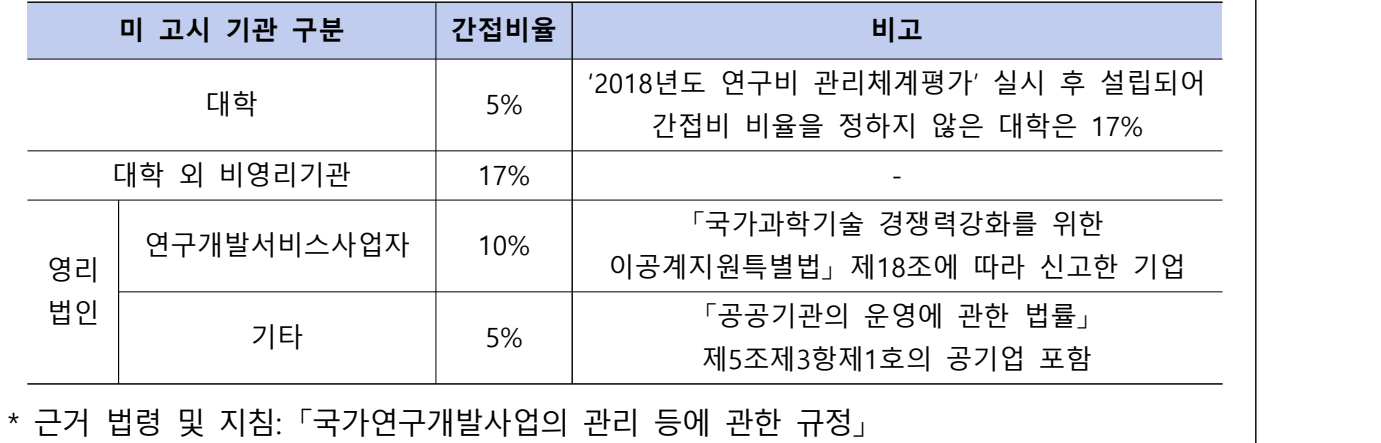

# 3 | 연구계획서/첨부서류 작성 관련

#### **Q 3-1. 연구계획서 작성은 세부연구기관 별로 각각 작성해야 하나요?**

A. 연구계획서는 주관연구기관이 세부연구기관에서 작성한 내용까지 취합하여 하나의 \_통합된 계획서로(**50페이지 이내)** 만들어서 업로드하시면 됩니다.<br>※ 단, 세부연구기관도 HTdream 전산입력사항에 대해서는 개별적으로 입력 필요

#### **Q 3-2. 연구계획서 양식 내 해당되지 않는 항목에 대해서도 작성이 필요한가요?**

A. 해당되지 않는 항목에 대해서는 작성할 필요가 없습니다. 예를 들어, 단독과제의 경우 세부과제별 연구내용은 굳이 작성 필요가 없으며, 사업화계획이 없는 경우 사업화계획부분은 반드시 작성할 필요는 없습니다.

#### **Q 3-3. RFP별 첨부서류는 무엇이며, 미제출시 불이익이 있나요?**

A. RFP별 첨부서류는 사업공고의 **첨부서류모음 1페이지에서 확인**할 수 있고, **필수 첨부서류 미제출 시 사전검토에서 탈락**될 수 있으니, 반드시 사업공고를 확인하 시어 필수첨부서류를 제출하시기 바랍니다.

#### **Q 3-4. 첨부1(개인정보 동의 및 청렴서약서)은 어떻게 작성해야 하나요?**

**A.** 주관/세부/위탁기관 별로 **연구책임자, 참여연구원**(연구에 참여하는 모든 연구원), **연구기관의** 정보를 기입하고 **서명하거나 직인(연구기관 직인 필수)을 날인**하여 스캔본을 업로드하시면 됩니다. 세부, 위탁기관의 서약서도 주관기관에서 취합 하여 함께 업로드 바랍니다.

**Q 3-5. 첨부2(동시수행 과제수 확인서)는 어떻게 작성해야 하나요?**

A. **주관 연구책임자**(제1세부 책임자) 및 **세부 연구책임자** 분들이 **수행 중인 혹은 신청 중인**(본 치매극복연구개발사업 신청건 포함) **국가연구개발사업 정보를 기입**하시면 됩니 다. 주관연구책임자께서 세부 연구책임자 분들의 정보를 확인하시어, 하나의 문서로 만들어서 **주관연구기관 직인**과 **주관연구책임자 서명을 포함**하여 **스캔 후 업로드**하시 면 됩니다.

#### **Q 3-6. IRB 승인서가 필수 제출서류로 되어있는데, 신청서로는 접수가 불가한가요?**

A. 연구계획서 접수 시에는 IRB 신청서를 제출하시면 필수 제출서류로 인정 가능합니다. 하지만 이 경우 과제 협약체결 시까지는 IRB 승인서 필수제출을 권고합니다.

### **Q 3-7. RFP 2-2. 치매 특이적 저비용 영상(화)기술개발 및 검증의 경우, 1단계에서도 기업구성이 필수인가요?**

A. RFP 2-2. 치매 특이적 저비용 영상(화)기술개발 및 검증의 경우 기업참여가 필수이지만 연구계획 상 1단계(1~2차년도) 연구기간에 기업 참여가 필요하지 않을 경우, 2단계(3~5차년도)에 기업이 세부과제로 참여가 가능합니다. 이러 한 경우, 과제 신청시 기업구성은 완료한 상태여야 하며, 공고 시 안내되었던 첨부파일의 첨부19 '참여기업 세부과제 구성 확약서' 필수 제출 바랍니다.

# 4 . 전산입력 관련 주의사항

※ 자세한 내용은 보건의료기술종합정보시스템(HTdream) 자료실 내 시스템 이용 매뉴얼(신규과제신청)을 참고하시기 바랍니다.

<HTdream을 통한 신규 과제신청 process 개요>

- 1. 전산입력 전 연구책임자를 포함하여 과제에 참여하는 **모든 참여연구원**은 **HTdream 사이트에 가입**되어있어야 합니다.
- 2. 주관연구기관에서 총괄과제를 생성하여(단독일 경우 단독과제생성), 세부과제를 구성 (이때 주관연구기관을 제1세부로 설정해야 함)한 후에 세부연구기관별로 로그인하여 전산입력 사항을 입력할 수 있습니다.<br>※ 총괄과제에서 세부과제를 생성해주어야 세부과제에서 전산입력이 가능합니다.<br>3. 총괄과제는 하위과제(세부/위탁)에서 입력한 내용이 통합되어져 전체현황을 확인할 수 있

- 는 시스템상의 과제로, 주관연구기관이 총괄과제와 1세부과제 입력을 담당하면 됩니다.<br>※ 연구개발계획서 및 첨부서류 파일 업로드는 총괄(또는 단독) 과제에서만 가능
- 4. 각 세부과제별 전산입력사항 입력 후 신청완료를 눌러야 하며 최종적으로 총괄 과제에서 신청완료를 눌러야 과제가 신청됩니다. 주관연구책임자께서는 **신청마**
	- **감일 전 총괄과제의 신청완료 여부를 반드시 확인**해주시기 바랍니다. ※ 과제 **신청완료 이후에는 계획서 수정이 불가**하므로, 주관기관에서는 **필히 연구 계획서 및 세부과제의 전산입력사항까지 확인한 후** 신청완료버튼을 누르시기 바랍니다.
- 5. 과제신청 이후에는 **주관연구기관의 기관인증을 필수**로 진행하셔야 **접수완료 및 평가대상 과제가** 됩니다. **기관용 공인인증서가 없는 경우** 주관연구기관장의 과제신청 **공문을 업로드하여 기관인증**을 진행 할 수 있습니다.